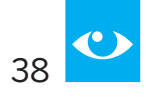

## **8.2 Beispiel-Arbeitsplan**

## **Fach: Naturwissenschaften**

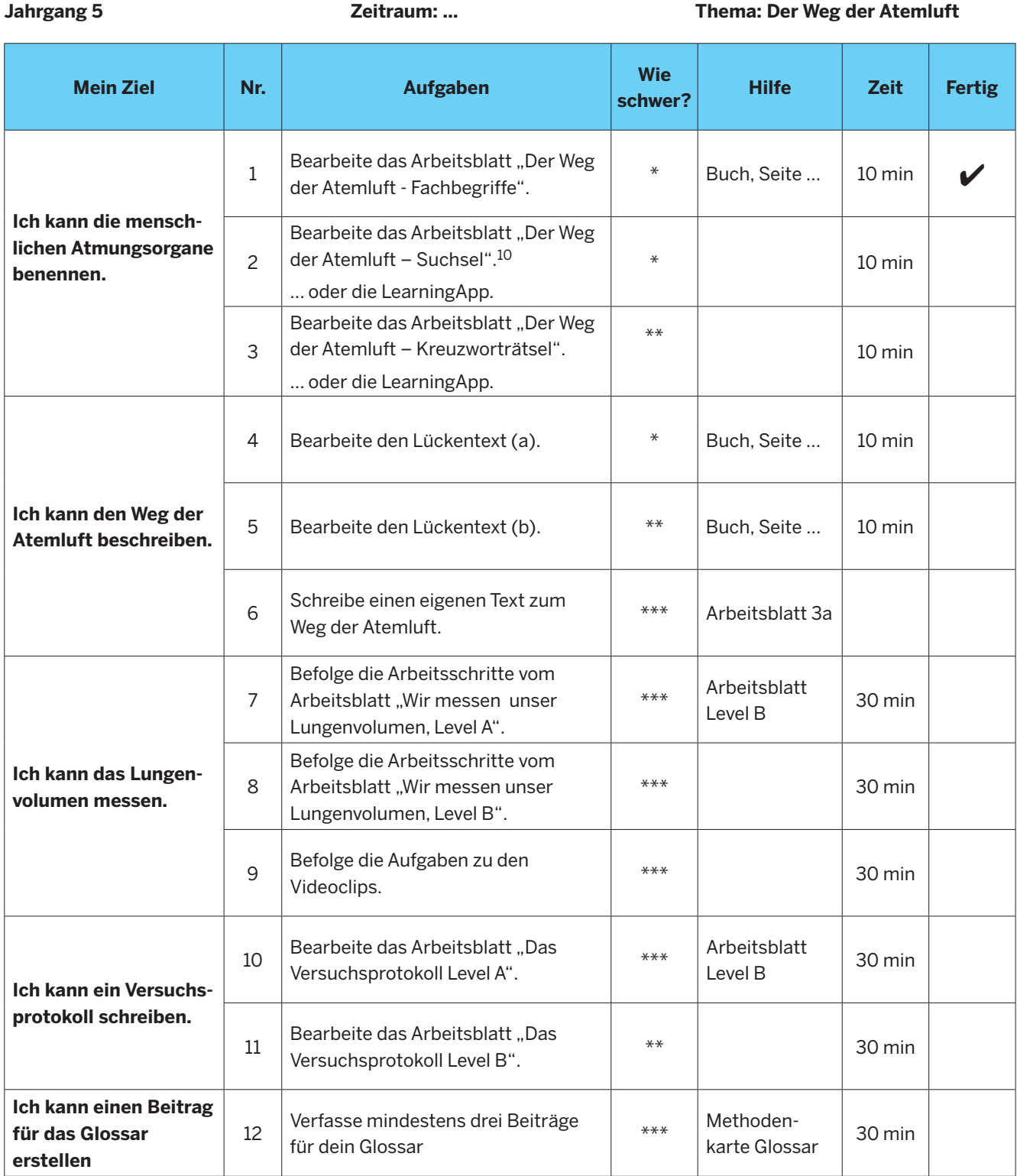

10 Beispielhafte LearningApps stehen im Webangebot der QUA-LiS zur Verfügung. Online-Linksammlung, Link 5